**دليل اس تخدام موقع م م سومس أني**

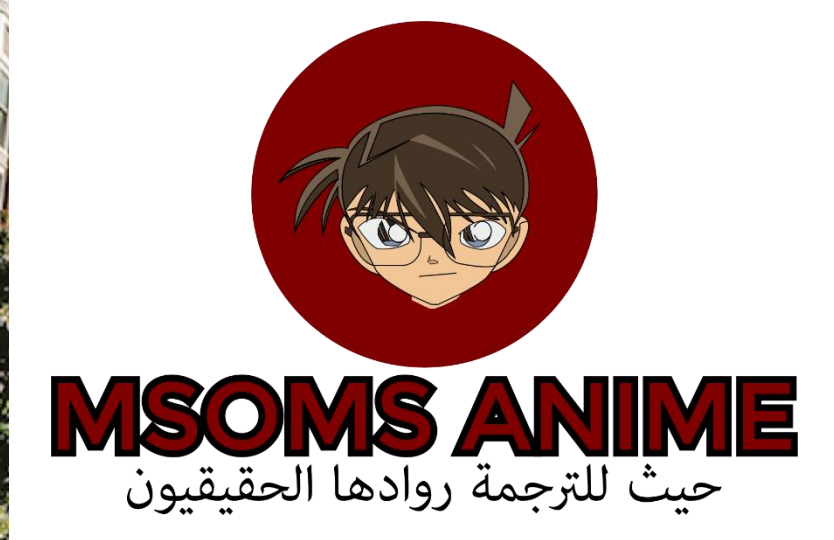

24 يوليو 2021

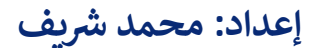

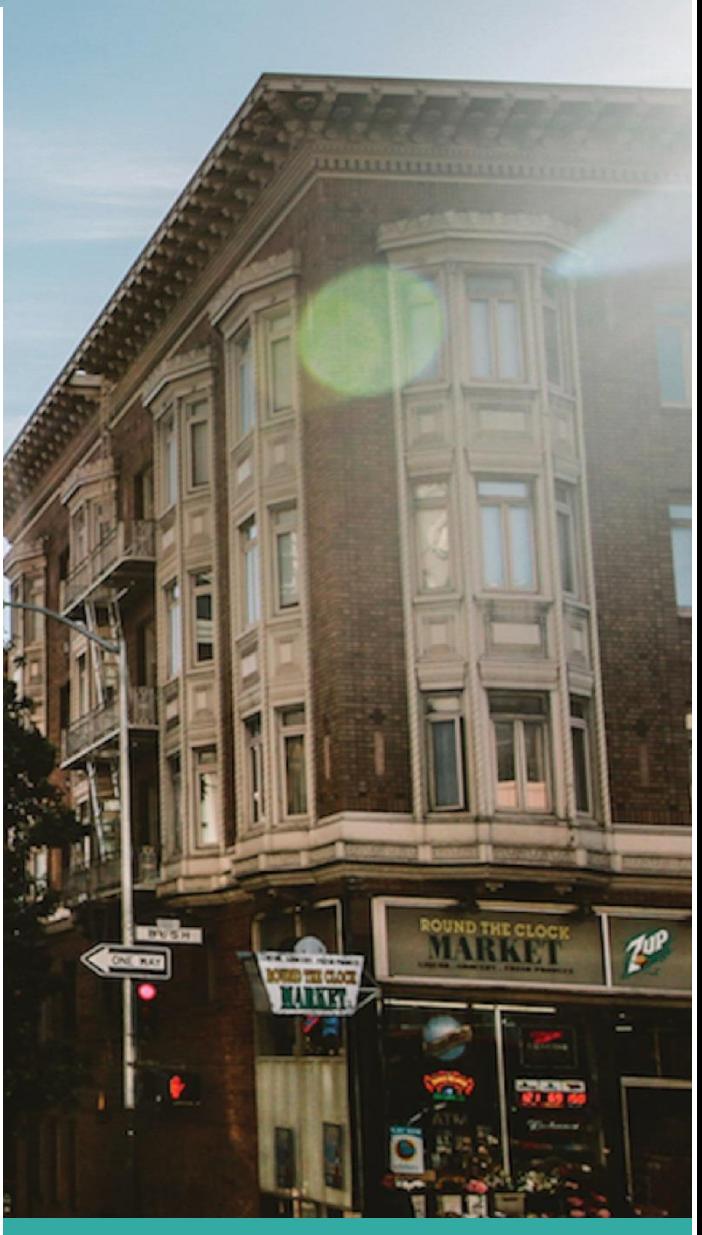

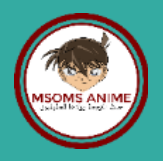

مقدمة

## السلام عليكم ورحمة الله، فهذا المستند هدفه إرشاد الزوار للموقع بكيفية استخدام الموقع بسهولة ويسر.

# <mark>الواجهة:</mark>

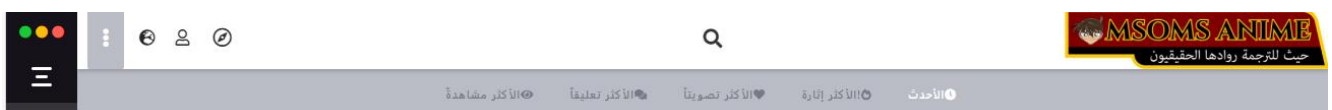

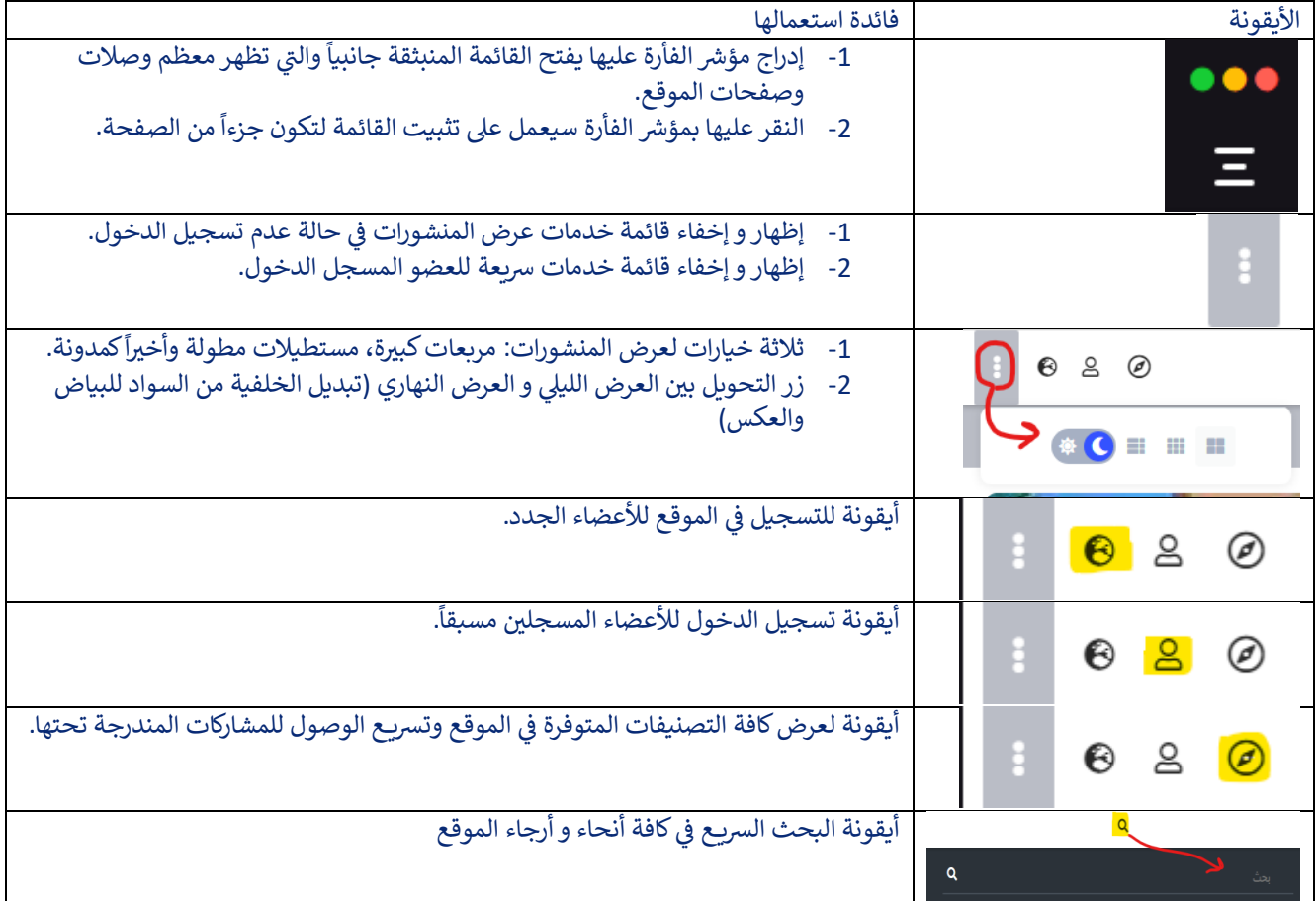

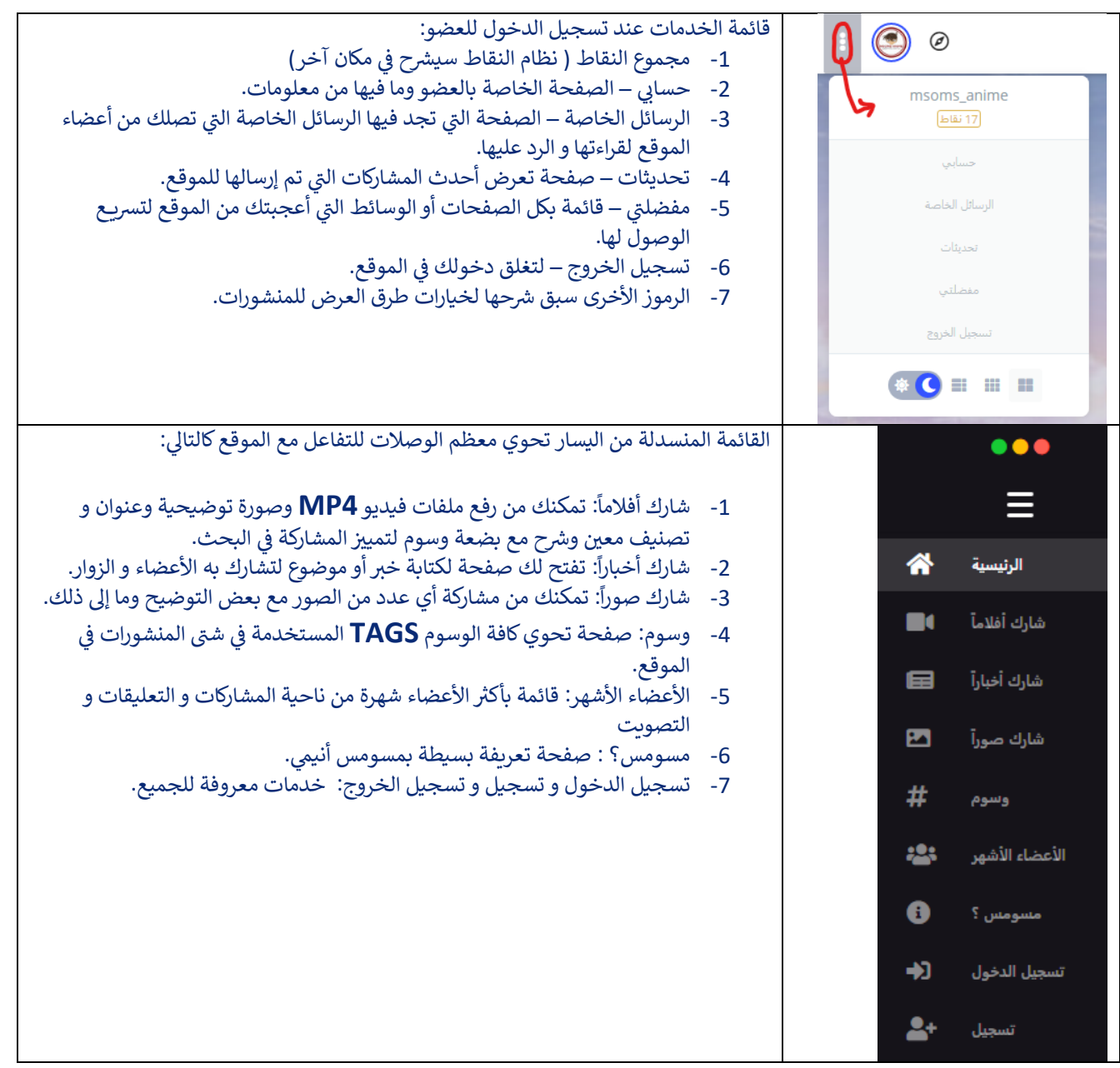

#### واجهة الصفحة الخاصة بالعضو والتي تظهر الصورة الرمزية و عدد النقاط وعدد المشاركات و المتابعين: |<br>|

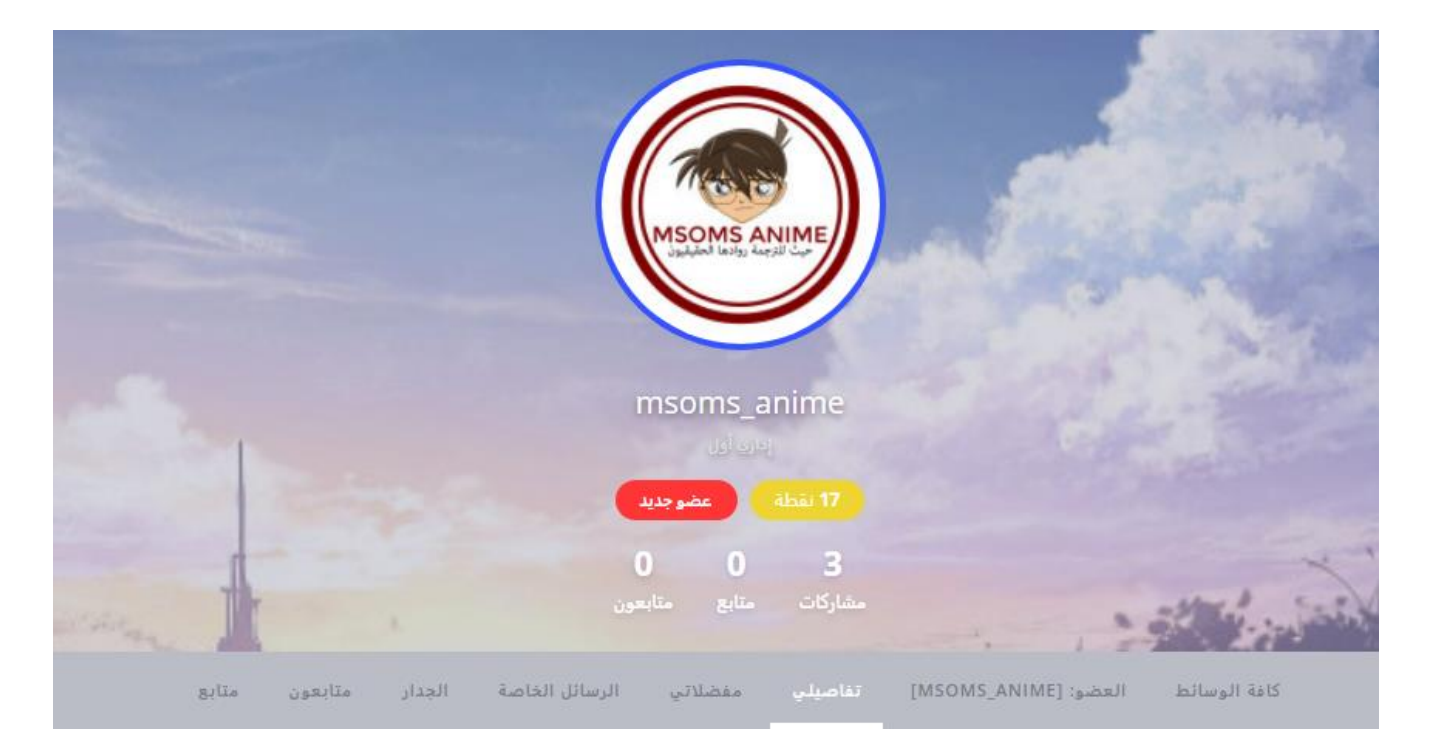

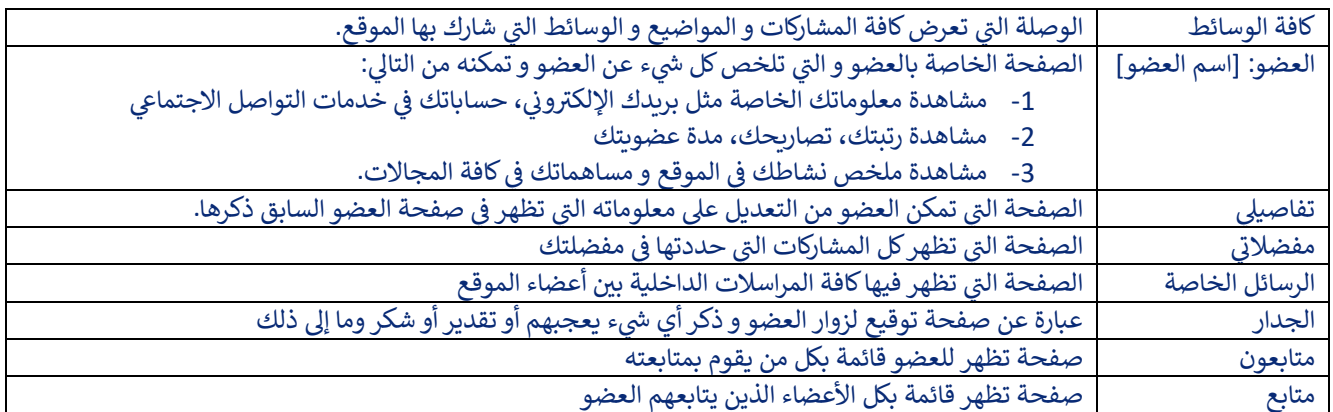

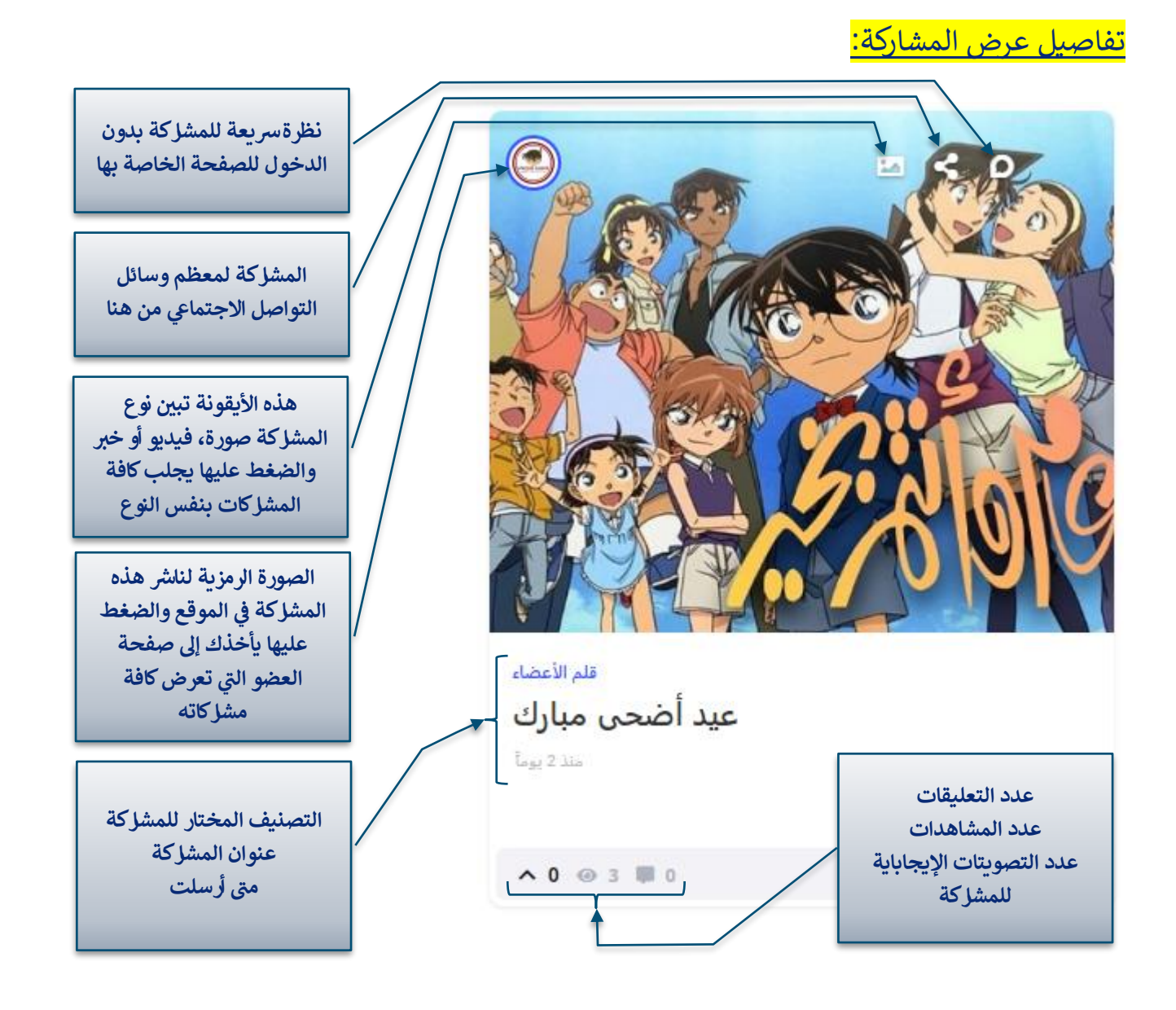

## تفاصيل صفحة المشاركة:

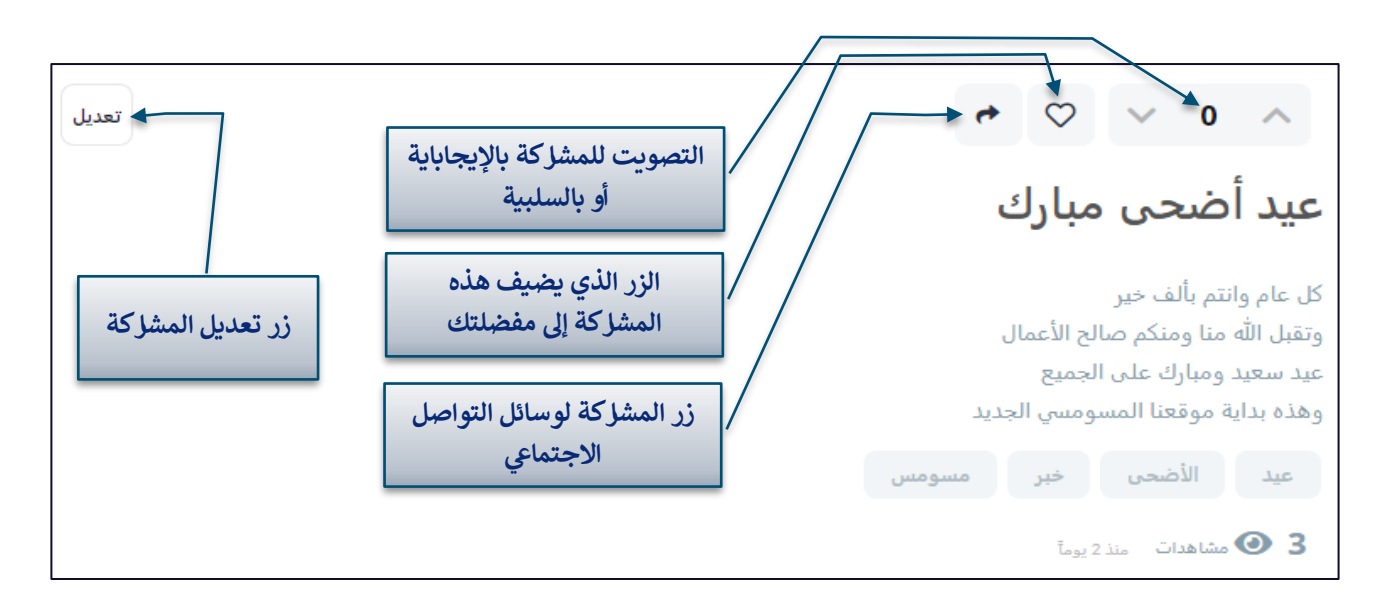

#### <u>نظام النقاط (قابلة للتعديل مع التقدم في استخدام الموقع):</u> ي ֧֦֧֢֧֧֦֧֧֦֧֧֦֧֧֦֧֦֧֧֦֧֚֚֚֚֚֚֚֚֚֚֚֚֚֚֬֝֓֜֡֓֜֡֓֜֓֓

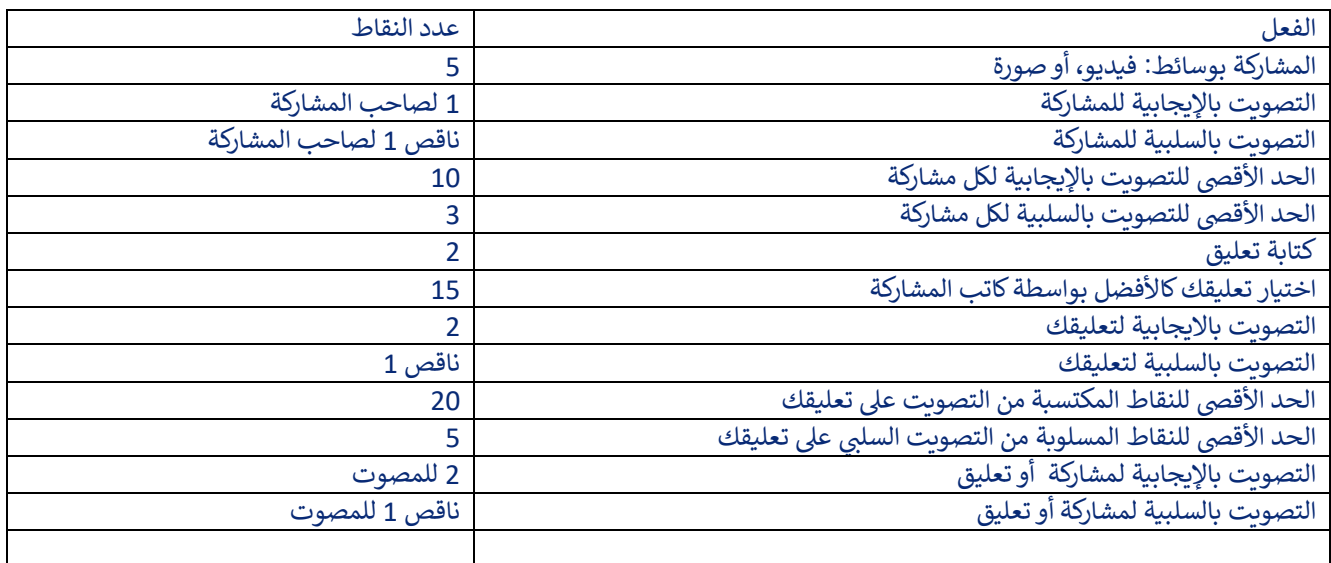

### <mark>نظام الترقي:</mark> ي

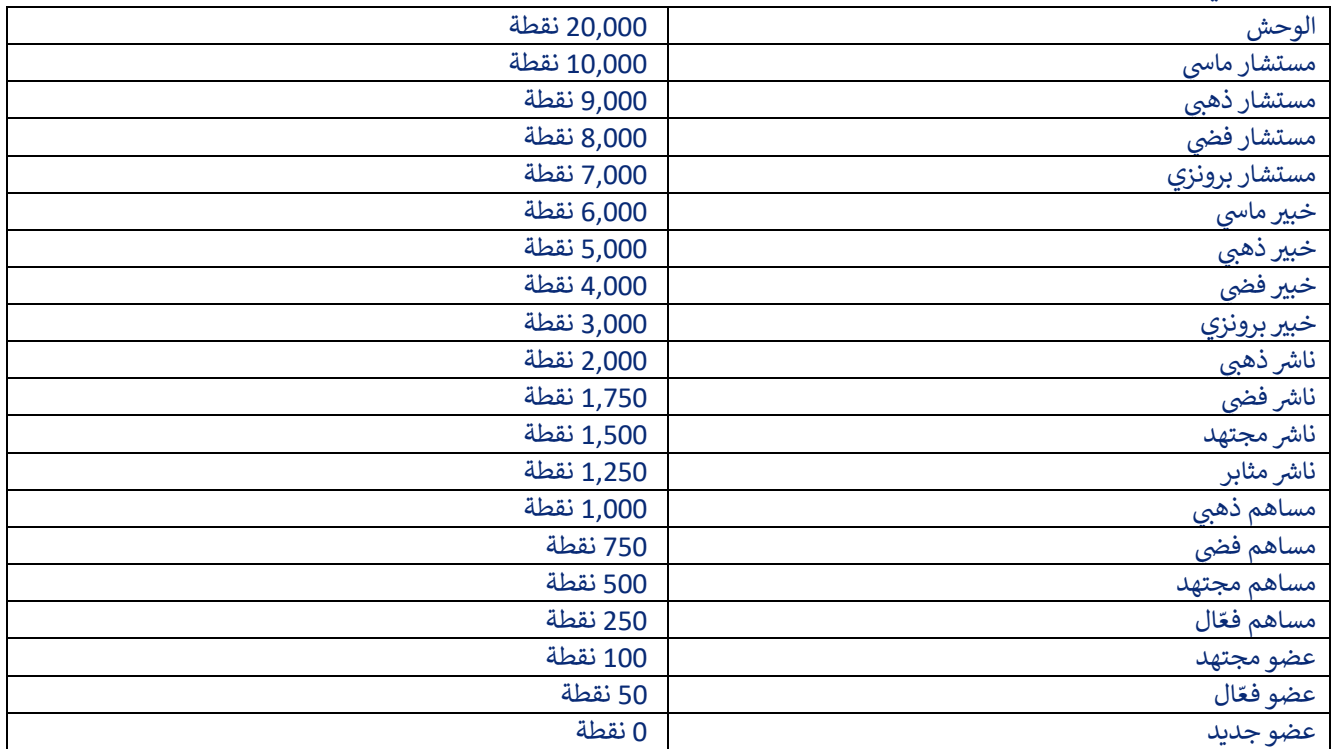

نهاية المستند